Ejercicios de sentencias de control condicionales, Segundo Parcial.

Los ejercicios que a continuación se presentas deberán entregarlos el día miércoles 17 de octubre y deberán incluir el siguiente formato.

1. Debe contener una caratula impresa con sus datos y el trabajo que entregan (no incluir el nombre del profesor).

2. Deberán ser a mano en hojas blancas o de reciclaje, si son blancas ocupar ambos lados.

3. No deben tener manchones o borrones muy visibles en las hojas, entregarlo lo mas limpio posible.

4. Deberán ir engrapadas las hojas, no gasten en folder o engargolados.

5. deberán entregar los programas de NetBeans (no llevar USB con virus).

**Instrucciones:** realiza los siguientes programas en NetBeans, copia el código en hojas, blancas o recicladas, anteponiendo el pseudocódigo de cada uno de ellos.

- 1. Escriba una sentencia if-else que visualice la palabra Alta si el valor de la variable nota es mayor que 100 y Baja si el valor de esa nota es menor que 100.
- 2. Escriba una sentencia if-else que clasifique un entero x en una de las siguientes categorías y escriba un mensaje adecuado.

 $X < 0$ 

 $0 \le x \le 100$ 

 $X > 100$ 

- 3. Escriba un programa que clasifique enteros leídos del teclado de acuerdo con los siguientes puntos:
	- a. Si el entero es 30 o mayor, o negativo, visualizar un mensaje en ese sentido.
	- b. En caso contrario, si es un número primo, potencia de 2 o un número compuesto, visualizar el mensaje correspondiente.
	- c. Si son 0 o 1 visualizar cero o unidad.
- 4. El domingo de Pascua es el primer domingo después de la primera Luna llena posterior al equinoccio de primavera, y se determina mediante el siguiente cálculo sencillo:

 $A = a$ ño mod 19

 $B = a$ ño mod 4

 $C = a$ ño mod 7

```
D = (19 * A + 24) mod 30
```
 $E = (2 * B + 4 * C + 6 * D + 5) \text{ mod } 7$ 

 $N = (22 + D + E)$ 

Donde N indica el número de día del mes de marzo (si N es igual o menor que 3) o abril (si es mayor que 31). Construir un programa que determine fechas de domingos de Pascua.

5. Codificar un programa que escriba la calificación correspondiente a una nota, de acuerdo con el siguiente criterio:

> 0 a < 5.0 Reprobado 5 a < 6.5 Aprobado

6.5 a < 8.5 Notable

8.5 a < 10 Sobresaliente

- 10 Matricula de honor
- 6. Escribir un programa que lea la hora de un día de notación de 24 horas y de la respuesta en notación de 12 horas. Por ejemplo, si la entrada es de 13:45, la salida será: 1:45 PM El programa pedirá al usuario que introduzca exactamente 5 caracteres, así por ejemplo las nueve e n punto se introduce como: 09:00
- 7. Cuatro enteros entre 0 y 100 representan las puntuaciones de un estudiante de un curso de ingeniería en sistemas. Escribir un programa para encontrar la media de estas puntuaciones y visualizar una tabla de notas de acuerdo con el siguiente cuadro:

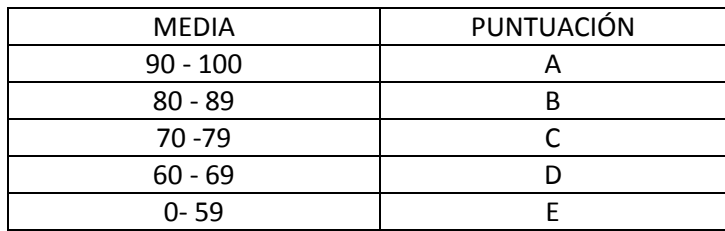

- 8. Escribe un programa que acepte un año escrito en cifras arábigas y visualice el año escrito en números romanos, dentro del rango 1000 a 2000.
- 9. Se desea redondear un entero positivo N a la centena más próxima y visualizar la salida. Para ello la entrada de datos deben se los 4 dígitos: A, B, C, D del entero N. Por ejemplo di A es 2, B es 3, C es 6 y D es 2 entonces N será 2362 el resultado redondeado será 2400, si N es 2342, el resultado será 2300, y si N = 2962, entonces el número será 3000. Diseñar el programa correspondiente.
- 10. Se desea calcular el salario neto semanal de los trabajadores de una empresa de acuerdo con loas siguientes normas:
	- a. Horas semanales trabajadas < 38 a una tasa dada.
	- b. Horas extras (38 o más) a una tasa de 50% superior a la ordinaria
	- c. Impuestos 0%, si el salario bruto es menor o igual a 800 dólares
	- d. Impuesto 10 %, si el salario bruto mayor es de 800 dólares.